# Package 'pGRN'

January 17, 2023

Title Single-Cell RNA Sequencing Pseudo-Time Based Gene Regulatory Network Inference Version 0.3.5 Author Gangcai Xie Maintainer Gangcai Xie <gcxiester@gmail.com> Description Inference and visualize gene regulatory network based on singlecell RNA sequencing pseudo-time information. License MIT + file LICENSE Encoding UTF-8 LazyData true RoxygenNote 7.2.3 VignetteBuilder knitr, rmarkdown Depends  $R$  ( $> = 2.10$ ), Imports bigmemory, doParallel, dtw, foreach, ggplot2, ggraph, igraph, lmtest, proxy, tidygraph, visNetwork, future Suggests knitr, webshot, rmarkdown, NeedsCompilation no

Repository CRAN

Type Package

Date/Publication 2023-01-17 17:20:02 UTC

# R topics documented:

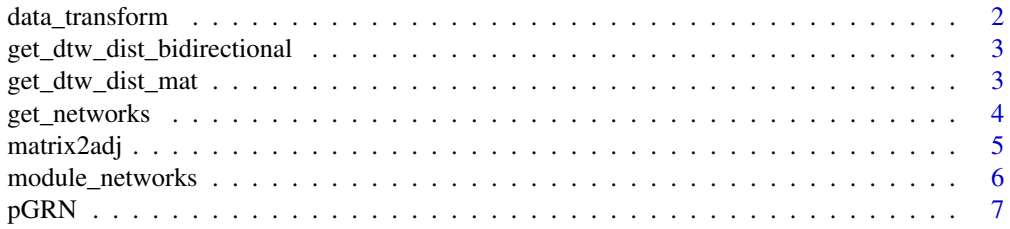

# <span id="page-1-0"></span>2 data\_transform

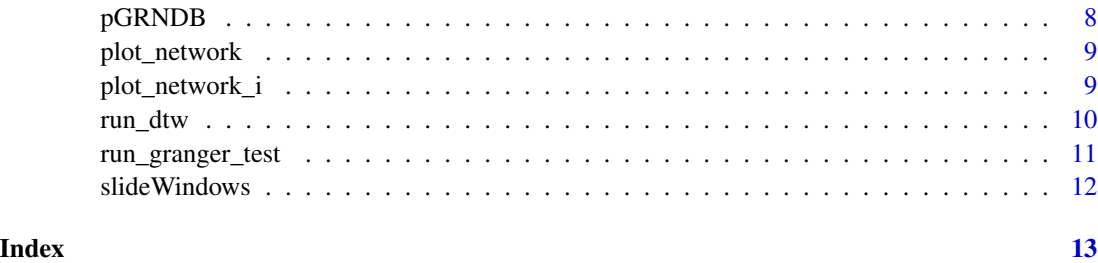

data\_transform *Pseudotime based Expression Data Transformation*

# Description

Based on single-cell pseudotime information, get the sliding window average expression, and then standard normlize the expression for each gene

# Usage

```
data_transform(data, pseudotime, slide_window_size = 100, slide_step_size = 50)
```
# Arguments

data expression matrix data pseudotime list of pseudotime slide\_window\_size sliding window size slide\_step\_size sliding window step size

# Value

Transformed new matrix

```
data <- matrix(1,100,1000)
ptime <- seq(1:1000)
data_transform(data,
               ptime,
               slide_window_size=100,
               slide_step_size=50)
```
<span id="page-2-0"></span>get\_dtw\_dist\_bidirectional

*Bidirectional DTW Distance*

#### Description

Get bidirectional DTW distance.

# Usage

get\_dtw\_dist\_bidirectional(x, y)

#### Arguments

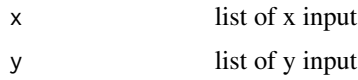

#### Value

numeric

# Examples

get\_dtw\_dist\_bidirectional(c(1:1000),c(1:1000))

get\_dtw\_dist\_mat *DTW distance matrix for all genes*

# Description

Get DTW distance matrix for all genes using pseudotime based sliding window transfromation, parallel computing allowed.

#### Usage

```
get_dtw_dist_mat(
 data,
 ptime,
 slide_window_size = 50,
 slide_step_size = 25,
  cores = 2)
```
# Arguments

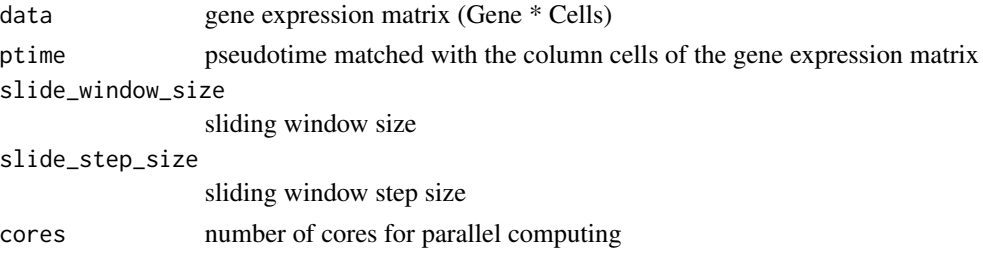

# Value

bidirectional DTW distance matrix

#### Examples

```
example_data <- pGRNDB
expression_matrix <- example_data[["expression"]]
pseudotime_list <- example_data[["ptime"]]$PseudoTime
dtw_dist_matrix <- get_dtw_dist_mat(expression_matrix,
                                    pseudotime_list,
                                    cores=1)
```
get\_networks *Get the list of sub-networks*

#### Description

Get sub-networks based on given adjacency data.frame input

#### Usage

```
get_networks(
 data,
 centrality_degree_mod = "out",
 components_mod = "weak",
 network_min_genes = 10
)
```
#### Arguments

data adjacency data.frame centrality\_degree\_mod mode of centrality degree for popularity calculation components\_mod mode of sub-network extraction methods network\_min\_genes minimal number of gene elements required for extracted sub-networks

<span id="page-3-0"></span>

#### <span id="page-4-0"></span>matrix2adj 5

#### Value

list of tabl\_graph objects

#### Examples

```
example_data <- pGRNDB
expression_matrix <- example_data[["expression"]]
pseudotime_list <- example_data[["ptime"]]$PseudoTime
dtw_dist_matrix <- get_dtw_dist_mat(expression_matrix,
                                    pseudotime_list,
                                    cores=1)
adj_df <- matrix2adj(dtw_dist_matrix)
get_networks(adj_df,network_min_genes=5)
```
matrix2adj *Convert distance matrix to adjacency dataframe*

# Description

Convert distance matrix to adjacency dataframe for network construction.

#### Usage

```
matrix2adj(data, quantile_cutoff = 5)
```
#### Arguments

data distance matrix quantile\_cutoff an integer value (1-99) for quantile cutoff

#### Value

adjacency dataframe (with columns "from, to, distance,direction, similarity")

```
example_data <- pGRNDB
expression_matrix <- example_data[["expression"]]
pseudotime_list <- example_data[["ptime"]]$PseudoTime
dtw_dist_matrix <- get_dtw_dist_mat(expression_matrix,
                                    pseudotime_list,
                                    cores=1)
adj_df <- matrix2adj(dtw_dist_matrix)
```
<span id="page-5-0"></span>

#### Description

Given a distance matrix, calculate gene modules based on hierarchical clustering method and then get module level networks

#### Usage

```
module_networks(
  data,
  k = 10,
  quantile_cutoff = 10,
  centrality_degree_mod = "out",
  components_mod = "weak",
  network_min_genes = 10
)
```
#### Arguments

data distance matrix k number of gene clusters for module inference quantile\_cutoff distance cutoff based on quantile(1-99) for edge identification centrality\_degree\_mod "in" or "out" for nodes popularity calculation components\_mod "weak" or "strong" for sub-network components inference network\_min\_genes minial number of genes required for a network

#### Value

a list networks for each module

```
example_data <- pGRNDB
expression_matrix <- example_data[["expression"]]
pseudotime_list <- example_data[["ptime"]]$PseudoTime
dtw_dist_matrix <- get_dtw_dist_mat(expression_matrix,
                                    pseudotime_list,
                                    cores=1)
nets <- module_networks(dtw_dist_matrix,k=1,quantile_cutoff=50)
plot_network(nets[["module1"]])
```
<span id="page-6-0"></span>pGRN *pGRN: creates gene regulatory network based on single cell pseudotime information*

#### Description

Given single cell matrix and pseudotime, construct gene regulatory network (GRN)

#### Usage

```
pGRN(
  expression_matrix,
 pseudotime_list,
 method = "DTW",slide_window_size = 20,
  slide_step_size = 10,
  centrality_degree_mod = "out",
  components_mod = "weak",
  network_min_genes = 10,
  quantile_cutoff = 5,
  order = 1,
  cores = 1)
```

```
expression_matrix
                 expression matrix data
pseudotime_list
                 list of pseudotime
method method for GRN construction: DTW, granger
slide_window_size
                 sliding window size
slide_step_size
                 sliding window step size
centrality_degree_mod
                 (for DTW method) mode of centrality degree for popularity calculation
components_mod (for DTW method) mode of sub-network extraction methods (weak or strong)
network_min_genes
                 minimal number of gene elements required for extracted sub-networks
quantile_cutoff
                 an integer value (1-99) for quantile cutoff
order (for granger method) integer specifying the order of lags to include in the auxil-
                 iary regression
cores number of cores for parallel computing
```
# <span id="page-7-0"></span>Value

a list of tabl\_graph objects

# Examples

```
example_data <- pGRNDB
expression_matrix <- example_data[["expression"]]
pseudotime_list <- example_data[["ptime"]]$PseudoTime
# try DTW method
nets <- pGRN(expression_matrix,
            pseudotime_list,
            method= "DTW",
            quantile_cutoff=50,
            cores=1)
plot_network(nets[[1]])
# plot the network interactively
plot_network_i(nets[[1]])
```
pGRNDB *pGRN example data*

# Description

A list with expression dataframe and pseudotime dataframe

#### Usage

pGRNDB

# Format

pGRNDB:

A list with items expression and ptime

expression data frame of single cell expression

ptime pseudotime of the single cells ...

#### Source

pGRN

<span id="page-8-0"></span>

#### Description

Plot stationary network through ggraph

# Usage

plot\_network(graph, ...)

# Arguments

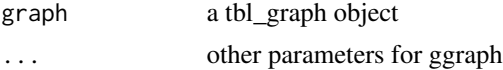

# Value

ggraph

# Examples

```
example_data <- pGRNDB
expression_matrix <- example_data[["expression"]]
pseudotime_list <- example_data[["ptime"]]$PseudoTime
dtw_dist_matrix <- get_dtw_dist_mat(expression_matrix,
                                    pseudotime_list,
                                    cores=1)
nets <- module_networks(dtw_dist_matrix,k=1,quantile_cutoff=50)
plot_network(nets[["module1"]])
```
plot\_network\_i *Plot interactive network*

# Description

Plot interactive network based on igraph layout input

# Usage

plot\_network\_i(graph, save\_file = NULL)

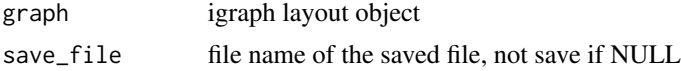

#### <span id="page-9-0"></span>Value

visNetwork htmlwidget

#### Examples

```
example_data <- pGRNDB
expression_matrix <- example_data[["expression"]]
pseudotime_list <- example_data[["ptime"]]$PseudoTime
dtw_dist_matrix <- get_dtw_dist_mat(expression_matrix,
                                    pseudotime_list,
                                    cores=1)
nets <- module_networks(dtw_dist_matrix,k=1,quantile_cutoff=50)
plot_network_i(nets[["module1"]])
```
run\_dtw *Get network adjacency dataframe based on DTW method*

#### Description

Use DTW to calcuate gene-gene distance based on their expression and pseudotime

#### Usage

```
run_dtw(
  expression_matrix,
 pseudotime_list,
  slide_window_size = 50,
  slide_step_size = 25,
  quantile_cutoff = 5,
  cores = 1)
```

```
expression_matrix
                 expression matrix data
pseudotime_list
                list of pseudotime
slide_window_size
                 sliding window size
slide_step_size
                 sliding window step size
quantile_cutoff
                 an integer value (1-99) for quantile cutoff
cores number of cores for parallel computing
```
# <span id="page-10-0"></span>run\_granger\_test 11

# Value

adjacency dataframe (with columns "from, to, distance,direction, similarity")

#### Examples

```
example_data <- pGRNDB
expression_matrix <- example_data[["expression"]]
pseudotime_list <- example_data[["ptime"]]$PseudoTime
adj_df <- run_dtw(expression_matrix,
                  pseudotime_list,
                  quantile_cutoff=50,
                  cores=1)
```
run\_granger\_test *Use Granger-causality Test to get gene-gene regulatory relationship*

# Description

Based on single-cell gene expression matrix and pseudotime, calculate Granger-causality Test based gene-gene regulatory relationship

# Usage

```
run_granger_test(
 data,
 ptime,
 slide_window_size = 20,
 slide_step_size = 10,
 pvalue_cutoff = 0.01,
 order = 1,
  ...
)
```
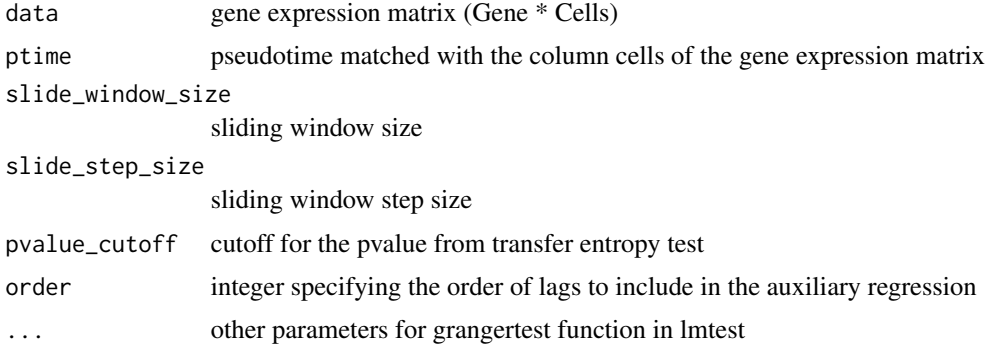

# Value

adjacency data frame

# Examples

```
example_data <- pGRNDB
expression_matrix <- example_data[["expression"]]
pseudotime_list <- example_data[["ptime"]]$PseudoTime
gt_adj_df <- run_granger_test(expression_matrix, pseudotime_list)
```
slideWindows *Sliding Window Average*

# Description

Get sliding windows average values for given vector/list

# Usage

```
slideWindows(data, window = 2, step = 1)
```
# Arguments

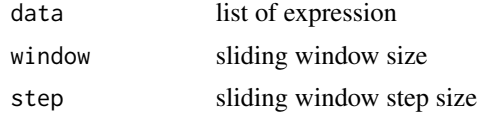

# Value

list/vector of sliding windows with average expression value

```
slideWindows(c(1:1000),window=200,step=100)
slideWindows(c(1:1000),window=100,step=50)
```
<span id="page-11-0"></span>

# <span id="page-12-0"></span>Index

∗ datasets pGRNDB, [8](#page-7-0) data\_transform, [2](#page-1-0) get\_dtw\_dist\_bidirectional, [3](#page-2-0) get\_dtw\_dist\_mat, [3](#page-2-0) get\_networks, [4](#page-3-0) matrix2adj, [5](#page-4-0) module\_networks, [6](#page-5-0) pGRN, [7](#page-6-0) pGRNDB, [8](#page-7-0) plot\_network, [9](#page-8-0) plot\_network\_i, [9](#page-8-0) run\_dtw, [10](#page-9-0) run\_granger\_test, [11](#page-10-0) slideWindows, [12](#page-11-0)